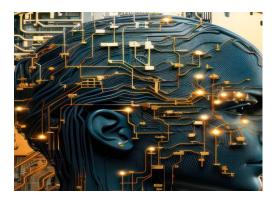

# Python QUIZ 25

Test your Knowledge!

| Questions About Python Coding                                                      | 3  |
|------------------------------------------------------------------------------------|----|
| What is Python primarily known for?                                                | 3  |
| Which of these is a Python data type?                                              | 3  |
| How do you create a comment in Python?                                             | 3  |
| What is the correct way to define a function in Python?                            | 4  |
| Which keyword is used for error handling in Python?                                | 4  |
| What is a correct syntax to output "Hello World" in Python?                        | 4  |
| Which operator is used in Python for power (exponentiation)?                       | 4  |
| D. &&                                                                              | 5  |
| How do you create a variable with the numeric value 5 in Python?                   | 5  |
| Which collection in Python allows mixed data types and is mutable?                 | 5  |
| What is a correct way to declare a dictionary in Python?                           | 5  |
| What keyword is used to check if a value is present in a list or tuple in Pythor 6 | n? |
| How do you insert an element at a specific index in a list in Python?              | 6  |
| What is the output of len("Hello") in Python?                                      | 6  |
| Which of these is used to define a block of code in Python language?               | 7  |
| What is the term for a function defined inside another function in Python?         | 7  |
| Which of these is not a core data type in Python programming language?             | 7  |
| How is memory managed in Python?                                                   | 8  |

Learn more about JavaScript with Examples and Source Code Laurence Svekis Courses <a href="https://basescripts.com/">https://basescripts.com/</a>

| What is the output of "Hello"[-1] in Python?                 | 8  |
|--------------------------------------------------------------|----|
| Which function in Python is used to generate random numbers? | 8  |
| Which statement is used in Python to import a module?        | 8  |
| How do you declare a boolean variable in Python?             | 9  |
| What is slicing in Python?                                   | 9  |
| How do you create a class in Python?                         | 9  |
| What does the continue statement do in a Python loop?        | 9  |
| Which of these is a Python package manager?                  | 10 |
| Correct Answers Table                                        |    |
| Explanations for the Correct Answers                         | 12 |

Are you ready to challenge your understanding of Python? I've put together a fun and engaging 25-question quiz to test your knowledge of this versatile and powerful programming language. From basic syntax to advanced concepts, this quiz covers a wide range of Python topics.

#### Highlights of the quiz:

- Explore Python's fundamental principles and data types.
- Test your knowledge on Python functions, classes, and modules.
- Dive into error handling, file operations, and data manipulation.
- Challenge yourself with questions on Python's standard library and built-in functions.
- Understand Python's approach to object-oriented programming and memory management.

Whether you're a seasoned developer, a data scientist, or just starting your Python journey, this quiz offers a great opportunity to assess and enhance your Python skills.

### **Questions About Python Coding**

### What is Python primarily known for?

- A. Mobile Applications
- B. System Hardware
- C. Web Development
- D. Data Analysis

#### Which of these is a Python data type?

- A. string
- B. integer
- C. list
- D. boolean

### How do you create a comment in Python?

- A. // This is a comment
- B. /\* This is a comment \*/
- C. # This is a comment
- D. <!-- This is a comment -->

| What is the correct way to define a function in Python?      |
|--------------------------------------------------------------|
| A. function myFunc():                                        |
| B. def myFunc():                                             |
| C. create myFunc():                                          |
| D. newFunction myFunc():                                     |
| Which keyword is used for error handling in Python?          |
| A. try                                                       |
| B. handle                                                    |
| C. error                                                     |
| D. except                                                    |
| What is a correct syntax to output "Hello World" in Python?  |
| A. print("Hello World")                                      |
| B. echo "Hello World"                                        |
| C. console.log("Hello World")                                |
| D. printf("Hello World")                                     |
| Which operator is used in Python for power (exponentiation)? |
| A. ^                                                         |
| B. **                                                        |
|                                                              |

C. %%

#### D. &&

# How do you create a variable with the numeric value 5 in Python?

- A. x = int(5)
- B. x = 5
- C. int x = 5
- D. x := 5

### Which collection in Python allows mixed data types and is mutable?

- A. tuple
- B. dictionary
- C. list
- D. set

### What is a correct way to declare a dictionary in Python?

- A. dict = {"name": "John", "age": 30}
- B. dict = ["name": "John", "age": 30]
- C. dict = ("name": "John", "age": 30)
- D. dict = {"name" = "John", "age" = 30}

# What keyword is used to check if a value is present in a list or

| tuple in Python?                                              |
|---------------------------------------------------------------|
| A. contains                                                   |
| B. in                                                         |
| C. exists                                                     |
| D. check                                                      |
| How do you insert an element at a specific index in a list in |
| Python?                                                       |
| A. list.insert(index, value)                                  |
| B. list.add(index, value)                                     |
| C. list.append(index, value)                                  |
| D. list.set(index, value)                                     |
| What is the output of len("Hello") in Python?                 |
| A. 5                                                          |
| B. Error                                                      |
| C. None                                                       |
| D. 4                                                          |
|                                                               |
|                                                               |

## Which of these is used to define a block of code in Python language?

- A. Braces
- B. Parentheses
- C. Indentation
- D. Quotation marks

# What is the term for a function defined inside another function in Python?

- A. Inner function
- B. Nested function
- C. Sub function
- D. Enclosed function

## Which of these is not a core data type in Python programming language?

- A. List
- **B.** Dictionary
- C. Class
- D. Tuple

How is memory managed in Python?

A. Garbage collection

B. Manual Management

C. Reference counting

D. Both A and C

What is the output of "Hello"[-1] in Python?

A. "H"

B. "o"

C. Error

D. "Hello"

Which function in Python is used to generate the second second se

### Which function in Python is used to generate random numbers?

A. random.generate()B. random.random()C. random.number()D. random.randint()

### Which statement is used in Python to import a module?

A. get

B. require

| C. import |
|-----------|
| D. using  |
|           |
| How do    |

### How do you declare a boolean variable in Python?

- A. x = bool(1)B. x = true
- C. x = True
- D. x = boolean(1)

### What is slicing in Python?

- A. Cutting out a part of a string
- B. Removing an element from a list
- C. Selecting a range of items from sequences like lists or strings
- D. Dividing a number

### How do you create a class in Python?

- A. class MyClass:
- B. create MyClass:
- C. new MyClass:
- D. define MyClass:

#### What does the continue statement do in a Python loop?

A. Pauses the loop

- B. Stops the loop
- C. Skips the current iteration and continues with the next
- D. Continues loop execution from the start

### Which of these is a Python package manager?

A. pip

B. npm

C. apt

D. brew

#### **Correct Answers Table**

| Question Number | Correct Answer |
|-----------------|----------------|
| 1               | D              |
| 2               | С              |
| 3               | С              |
| 4               | В              |
| 5               | D              |
| 6               | A              |
| 7               | В              |
| 8               | В              |

| 9  | С |
|----|---|
| 10 | А |
| 11 | В |
| 12 | А |
| 13 | А |
| 14 | С |
| 15 | В |
| 16 | С |
| 17 | D |
| 18 | В |
| 19 | D |
| 20 | С |
| 21 | С |
| 22 | С |
| 23 | А |
| 24 | С |
| 25 | А |

### **Explanations for the Correct Answers**

- D: Python is well-known for its simplicity, readability, and suitability for data analysis and web development.
- C: Python data types include list, string, integer, and boolean.
- C: In Python, comments are created using the # symbol.
- B: Functions in Python are defined using the def keyword.
- D: The try and except keywords are used in Python for error handling.
- A: The print() function is used to output data to the standard output device in Python.
- B: In Python, the \*\* operator is used for exponentiation (power).
- B: Variables in Python can be created by direct assignment, e.g., x = 5.
- C: Python list allows mixed data types and is mutable.
- A: A dictionary in Python is declared using curly braces {} with key-value pairs.
- B: The in keyword in Python is used to check if a value is present in a list or tuple.
- A: The .insert(index, value) method inserts an element at a specified index in a Python list.
- A: len("Hello") returns the length of the string, which is 5.
- C: Python uses indentation to define blocks of code.
- B: A function defined inside another function is called a nested function in Python.
- C: Class is not a core data type in Python. Core data types include List, Dictionary, and Tuple.
- D: Python uses garbage collection and reference counting for memory management.

B: In Python, string indexing can be done in reverse order with negative indices, where [-1] refers to the last character.

D: random.randint() is a function in Python's random module that generates random numbers.

C: Modules in Python are imported using the import statement.

C: Boolean values in Python are declared with True or False.

C: Slicing in Python allows selecting a range of items from sequences like lists or strings.

A: A class in Python is created using the class keyword.

C: The continue statement skips the current iteration of a loop and continues with the next iteration.

A: pip is a package manager used to install and manage software packages written in Python.